## 64 Ecusafe 1.9.3 Torrent Registration Full Version

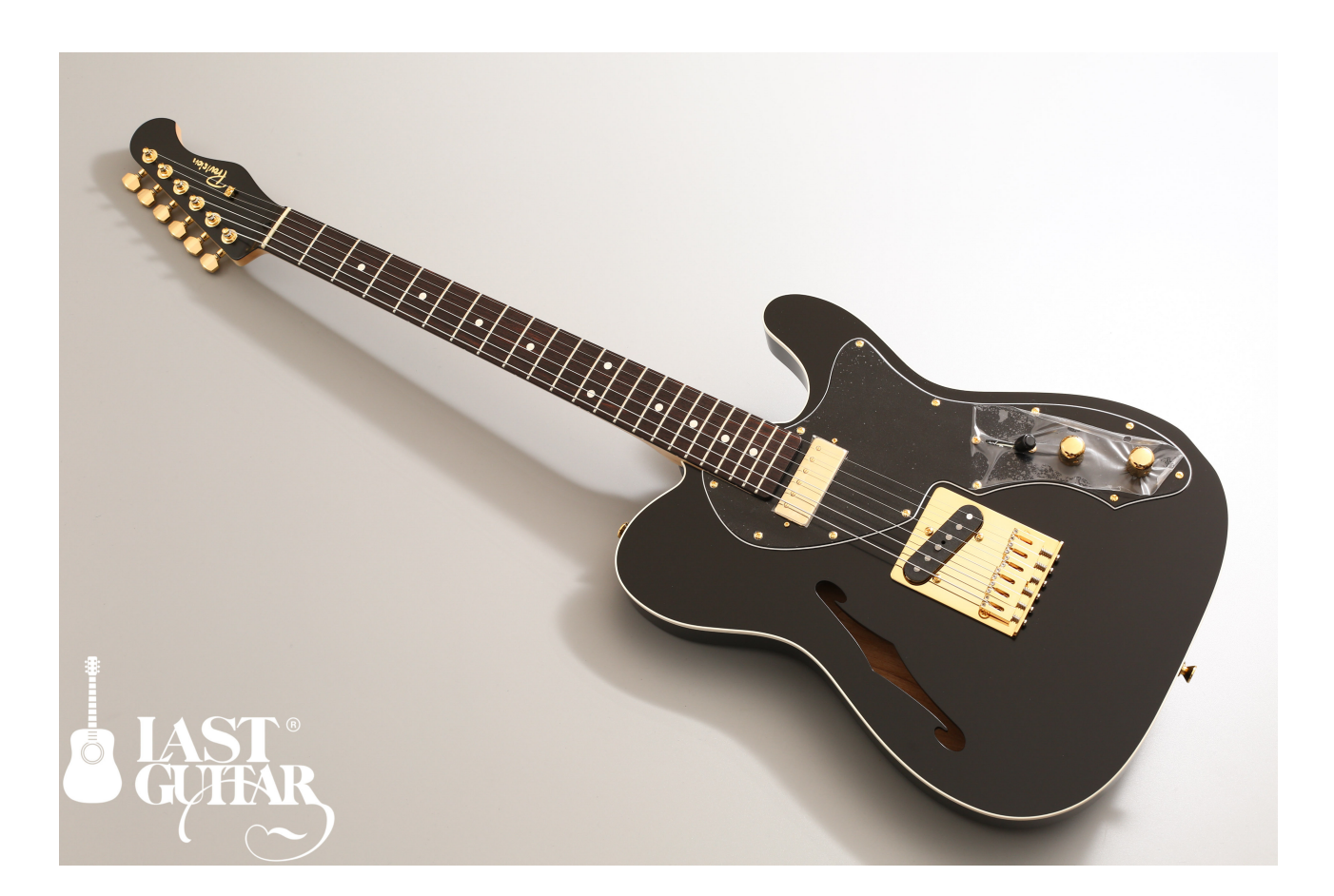

**DOWNLOAD:** <https://byltly.com/2ilgrz>

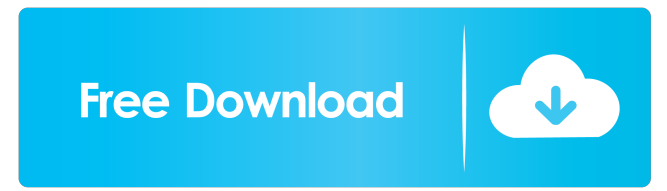

 ecusafe v3, ecusafe wz. A: The way to do it is to look at the service on the server and find the service that listens on port 80. The service is bound to the local address of the server (or the address of the server in the same subnet as it is configured in) so it is bound to the same address that the client is sending it to. Try using this ipconfig command to get the IP addresses of the server and the client. The server will likely have the IP address of 0.0.0.0 and the client will have the IP address of 127.0.0.1. Once you know the IP address you can use the arp command to find the MAC address of the server. Use the ipconfig command to find the MAC address of the client. If you want to be safe you can try using this: -a -f -l -n -a -f -n which will print the name

of the service running on the server, the flags and the port. You can also use the ss command to find the status of the service. To find the MAC address use the arp -a command. You can then use this information to create a third computer that is listening on port 80 and acts as a relay. The relay computer will be able to read incoming requests and forward them to the desired server. 'use strict'; var es = require('../'); var it = require('it-is'); var expect = require('expect.js'); var http = require('http'); var https = require('https'); var url = require('url'); var util = require('util'); describe('default options', function() { var server; var port = util.isNode && process.env.PORT? Number(process.env.PORT) : 3001; before('start the server', function(done) { var options = util.deprecate(this.failing, 'defaultOptions', 'defaultOptions2'); var agentOptions = options.agentOptions; delete agentOptions.ca; delete agentOptions.cert; delete agentOptions.key; delete agentOptions.passphrase; 82157476af

Related links:

[sharepod 4 serial keygen cd-13](http://loatate.yolasite.com/resources/sharepod-4-serial-keygen-cd13.pdf) [Happy Journey 2 Full Movie In Tamil Download Hd](http://rotealik.yolasite.com/resources/Happy-Journey-2-Full-Movie-In-Tamil-Download-Hd.pdf) [Test Drive Unlimited 145 Trainer](http://ensana.yolasite.com/resources/Test-Drive-Unlimited-145-Trainer.pdf)